## SAP ABAP table OREXT {CO order fields for external data transfer}

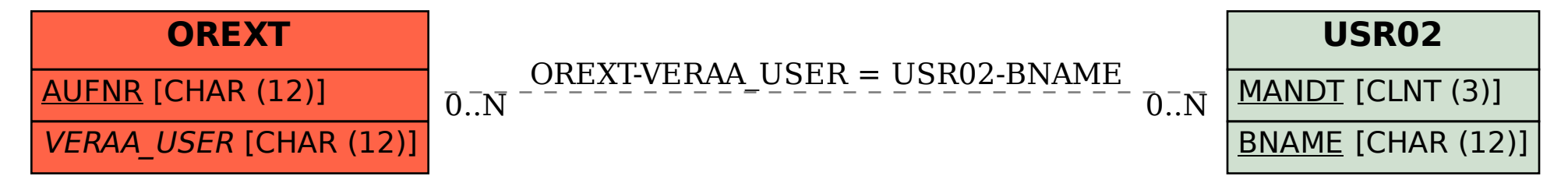